## product information

ACTIONdocs is an add-on to our PDFBlaster document delivery platform. We've taken email to a whole new level: adding security, reliable delivery, simple management, and complete tracking.

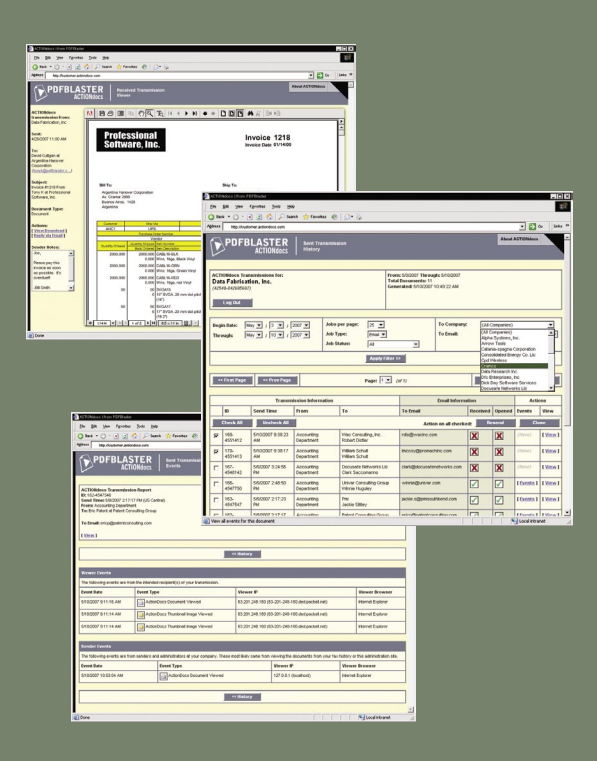

#### **How to purchase**

ACTIONdocs technology is already built into your PDFBlaster software. To activate your archiving account, just click the learn more button located on the ACTIONdocs tab to learn more about the ACTIONdocs solution and complete your purchase.

For information on how to purchase PDFBlaster with built-in ACTIONdocs please contact your accounting system reseller or visit us on the web at: www.actiondocs.com.

#### **data** fabrication design.code.application.\*

7301 n lincoln avenue | suite 150 lincolnwood, illinois 60712 v. 312.264.2378 | f. 877.276.4990 e. info@datafabrication.com www.datafabrication.com

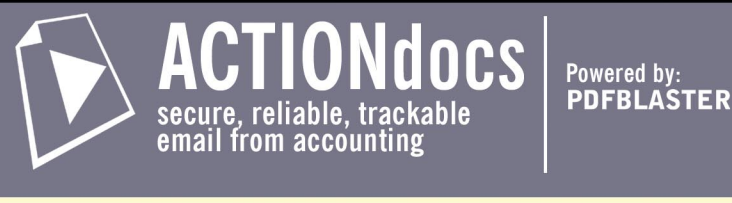

#### www.actiondocs.com

#### **How do you know if your emailed invoice was read?**

Gone are the days of stuffing invoices into envelopes, stamping, and dropping in the mail. Your customers and vendors want their accounting documents quickly and electronically.

Certainly the benefits to you are obvious: less cost of delivery, less time spent printing and mailing, and of course- faster payment. However, relying on email presents a host of hidden problems.

How do you send hundreds of invoices by email without manually sending each one?

How do you know your document didn't get deleted by your customer's spam filter?

How do you know your customer read your invoice?

How can you keep track of emails that were not received, or were not read over hundreds- maybe thousands- of recipients?

While nearly every accounting system offers some sort of email functionality, these problems have always persisted. Until now.

#### Introducing ACTIONdocs.

ACTIONdocs is an add-on to our PDFBlaster document delivery platform. We've taken email to a whole new level: adding security, reliable delivery, simple management, and complete tracking.

#### Send in batch.

For starters, ACTIONdocs allows you to send in batch. Say you have 1,000 invoices, purchase orders, or any accounting document that need to go out. All you need to do is print them once, and with a few clicks our software figures out how each document needs to be delivered (email, fax, or printed for mailing), finds the email address or fax number, and sends it through our powerful network of servers.

#### Simple document management.

Then, your online document management portal allows you to see a real-time report of each document. You can see if the recipient received the document, and even if they actually read it. From there you can view, resend, and close any documents with a few clicks.

#### Avoid spam filters.

Because ACTIONdocs emails are sent through our servers, we're able to use a host of technologies and diagnostic tools to maximize the chance that your email won't be flagged as spam by your recipients. And if it does get caught in a mis-configured spam filter, you'll be notified and be able to re-send.

# **ACTIONdocs**

#### www.actiondocs.com

#### **Document delivery & storage diagram**

document!

**YOUR DOCUMENTS:** 

Multiple invoices, orders,

quotes, Word docs- any

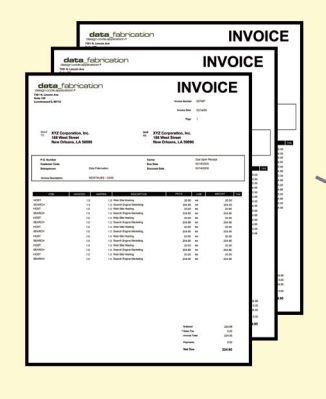

#### **CUSTOMER EMAIL:**

**Customer receives email** notification of document.

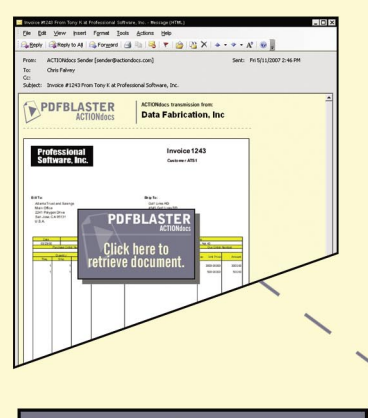

**Customer clicks on link to** document(s) to view.

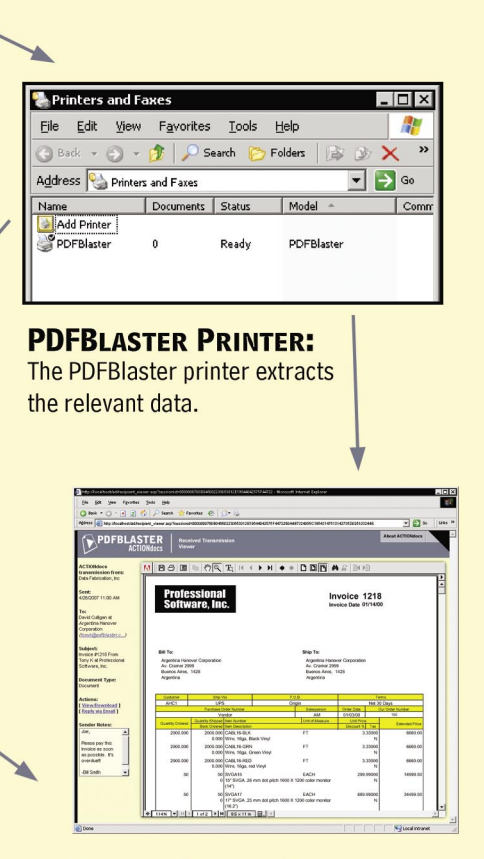

#### **SECURE ONLINE STORAGE:**

Document itself is stored on the secure **ACTIONdocs web site.** 

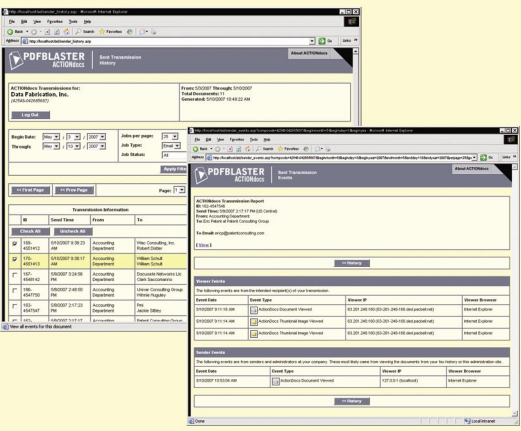

#### **Online Administration Site**

#### **DOCUMENT REPOSITORY:**

Check to see if emailed documents were received, actually read, and by who.

#### **RESEND:** You can resend and remind with any document!

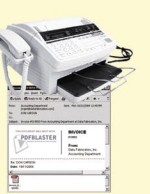

#### **How it works**

#### 1. Online document created

Whenever you print to a ACTIONdocs-enabled printer (such as PDFBlaster) ACTIONdocs automatically extracts the important metadata contained in each document. From there ACTIONdocs builds a secure, web-accessible version of your accounting document.

#### 2. Email notification

Your customer is then emailed a notification of the document. The email has a special link to a secure site for viewing the document.

#### 3. Document viewer

When the customer links to the document from the notification email, they are taken to a secure site to view the document in PDF format. There, they can also view the important metadata associated with the document (time sent, from, notes, etc.) They can print and/or save the document too.

#### **Your Online Administration Site**

As an ACTIONdocs customer, you will be given a special login and password to access your online administration site. There you will be able to view information on every document you've sent through ACTIONdocs (via fax or email). You can also resend and delete documents.

#### 1. Document searching

The administration site allows you to search on keywords, date sent, recipient company, job type (email, fax, both), job status (opened, not opened), and more.

#### 2. Document tracking

For each document you can track the following information real-time: document sent, document received, document opened.

# **ACTIONdocs**

#### Powered by: **PDFBLASTER**

### product information